## SE CONNECTER A PRONOTE DEPUIS LE SITE DU COLLEGE

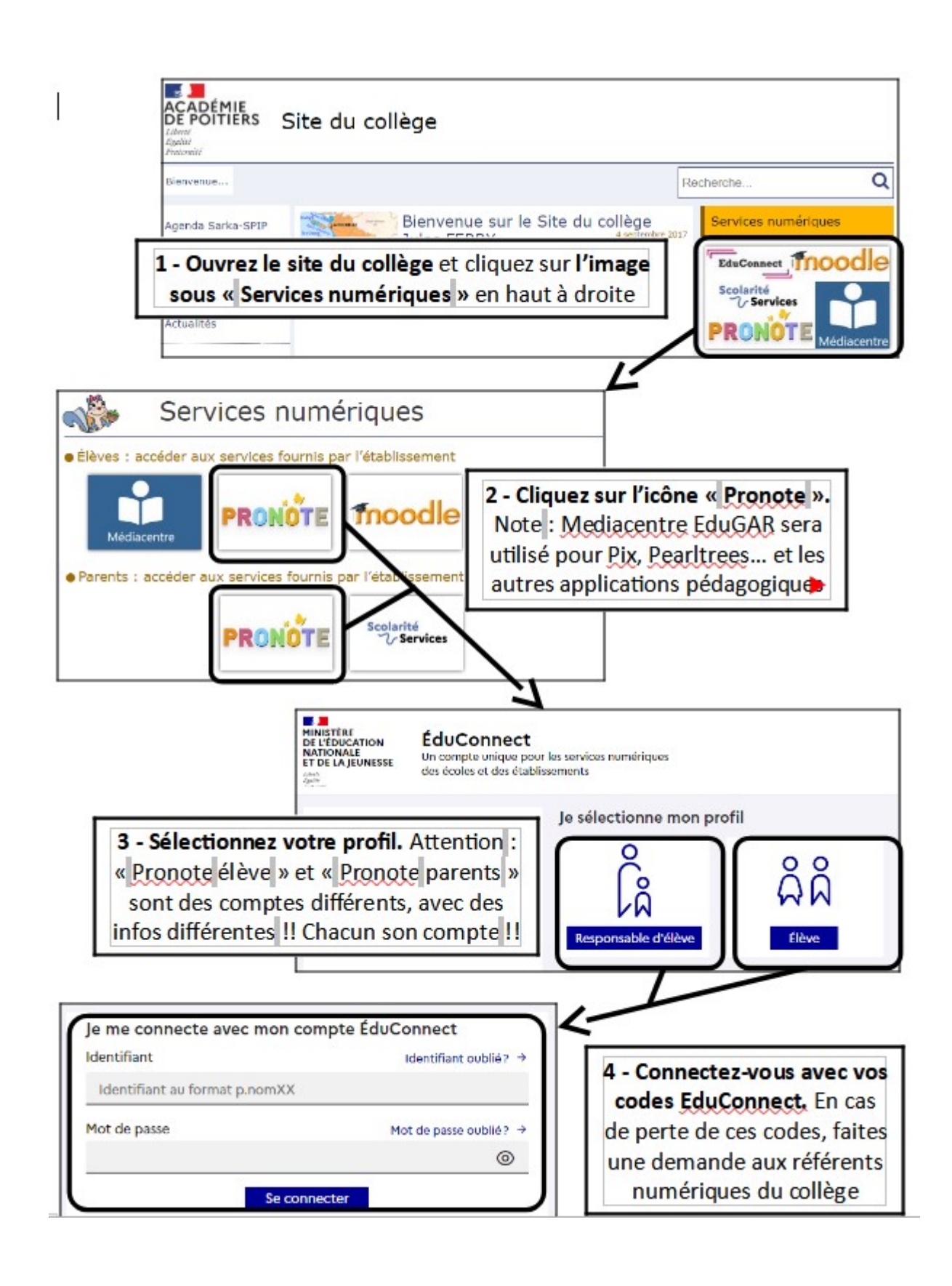